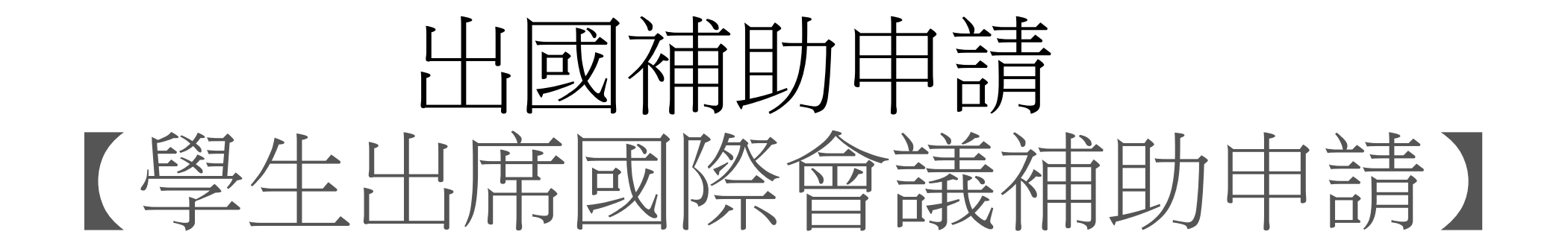

# 教學手冊-2022年9月

網址 : [http://pmaas.ntou.edu.tw/MARS\\_PMAAS/](http://pmaas.ntou.edu.tw/MARS_PMAAS/)

若有相關疑問,請致電研發處陳炫銘先生(2252)

### 學生出席國際會議補助申請 登入方式:海大首頁-->研發處計畫管理暨獎勵補助系統 登入系統-1

> 餐飲資訊

> 招牛資訊

> 人才招募

> 海洋學刊JMST

> 節能與安全

> 環境教育

> 教育目標

> 職安衛政策

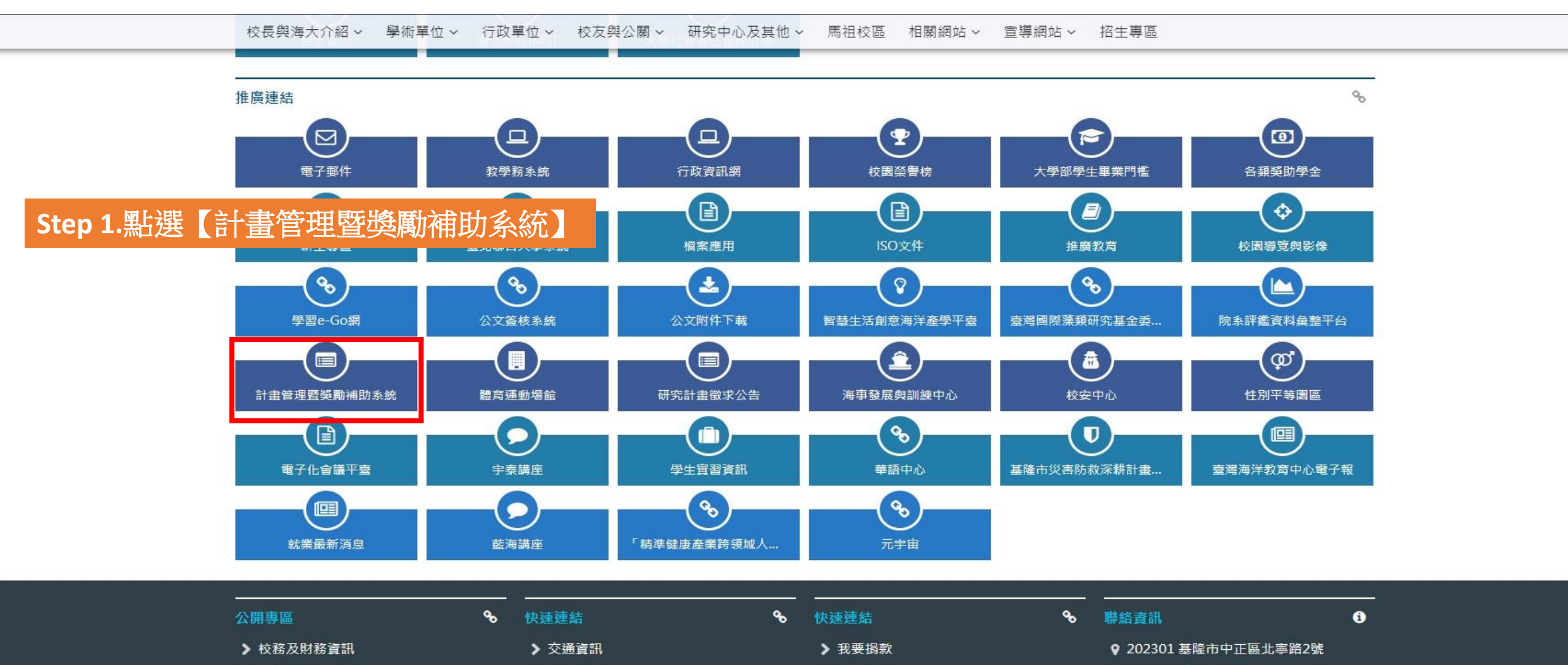

> 行事曆

> 聯絡我們

> 隱私權聲明

- $\leftarrow +886-2-2462-2192$
- ↓ +886-2-2462-9976 (緊急事故)
- $\text{H}$  +886-2-2462-0724

No.2, Beining Rd., Zhongzheng Dist., Keelung City 202301, Taiwan (R.O.C.) 學生出席國際會議補助申請 登入系統-2

### 研發處 - 計畫管理暨獎勵補助系統 請使用 Chrome 瀏覽器 以避免系統異常 **Step 2.** 帳號密碼與教學務系統相同普請輸入您的登入資訊 帳號 密碼 □顧示密碼文字 4登入系统 其他資訊 • 帳號密碼與教學務系統相同,若您忘記帳號密 碼, 請至教學務系統查詢(https://ais.ntou.ed  $u.tw/$ ) = • 建議使用最新版 Google Chrome 瀏覽器、螢 幕解析度 1280 x 720 以上,以獲得最佳瀏覽 效果。 • 若有任何問題,可洽研發處企劃組協詢 (陳炫 銘先生分機2252)。

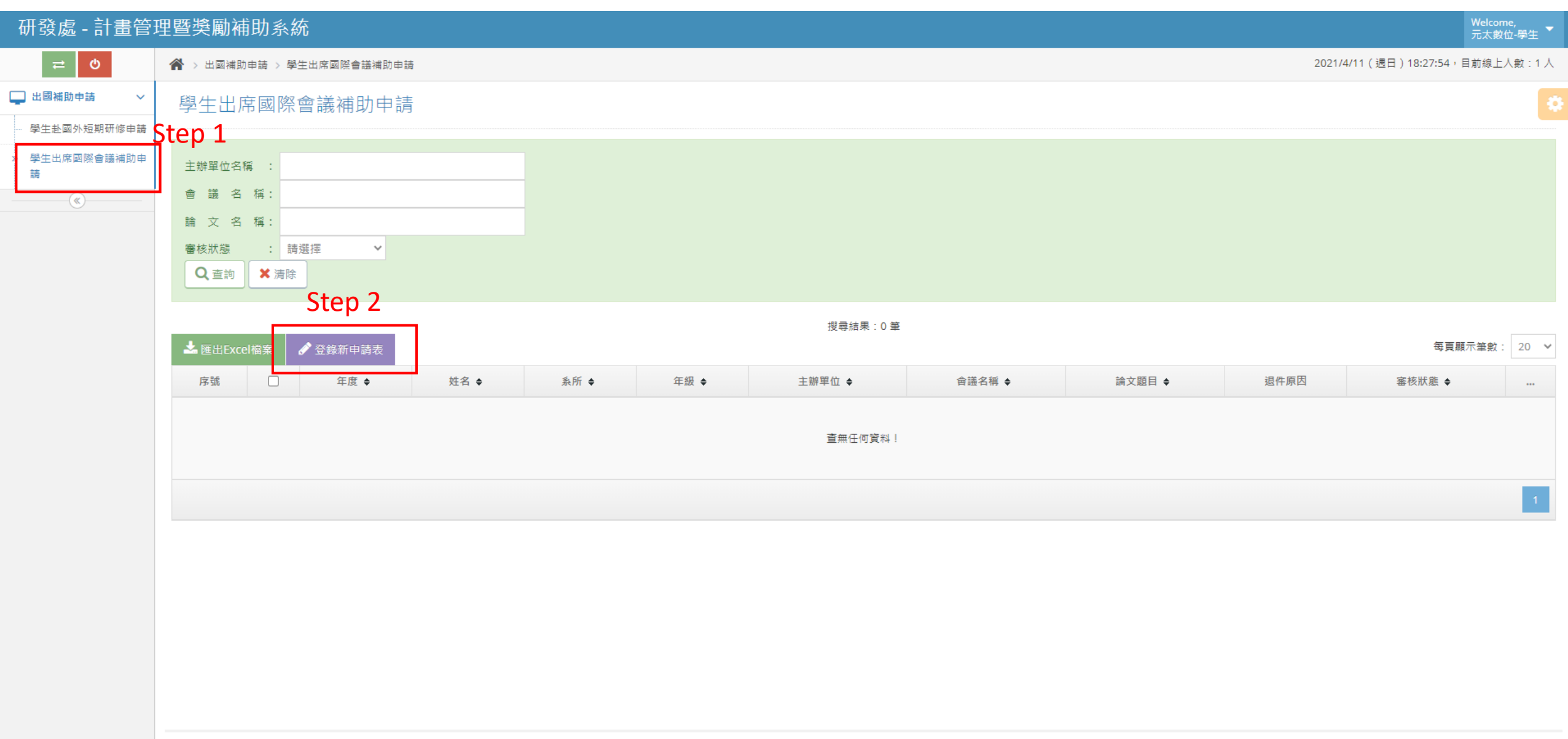

#### 研發處 - 計畫管理暨獎勵補助系統 Welcome,<br>元太數位-學生  $\bullet$ 2021/4/11 (週日) 18:29:01, 目前線上人數: 1人 □ 出國補助申請  $\checkmark$ 學生出席國際會議補助申請(新增) 學生赴國外短期研修申請 學生資料 ▲縮放 學生出席國際會議補助申 請 中文姓名:示太數位-學生 學院: 電機資訊學院  $\checkmark$  $\overline{\mathbb{R}}$ \* 申請人 \* 就讀院系所(組) 系所: 電機工程學系  $\checkmark$ 外文姓名: YuanTai (需與護照相同) \* 學號 student99 \* 就讀年級 學士生 ▼ 三年級 ▼ \* 身分證號 C100746175 ・是否為外籍生 ○是●否 /護照號碼 Step 3.\*號為必填電話 0938570198 \*手機 0938570198 \*生理性別 男 > \* 電子信箱 student99@ntou.com 會議相關資料 ▲縮放 年度 110 申請日期 2021-04-11 中文:電機機械狀況監視之應用研究 \* 擬發表 論文題目 外文: Research on the application of electrical machinery condition monitoring  $\overline{\mathbf{m}}$ \* 會議日期 2021-04-12  $\frac{1}{2021-04-14}$  $\frac{1}{2}$ \* 出國日期 2021-04-11  $\frac{1}{2021}$  ~ 2021-04-14 地址: 新加坡 \* 會議地點 中文: 新加坡姊妹校 \* 會議主辦 單位名稱 外文: Singapore University 中文: 學術分享 \* 會 議 正式空箱

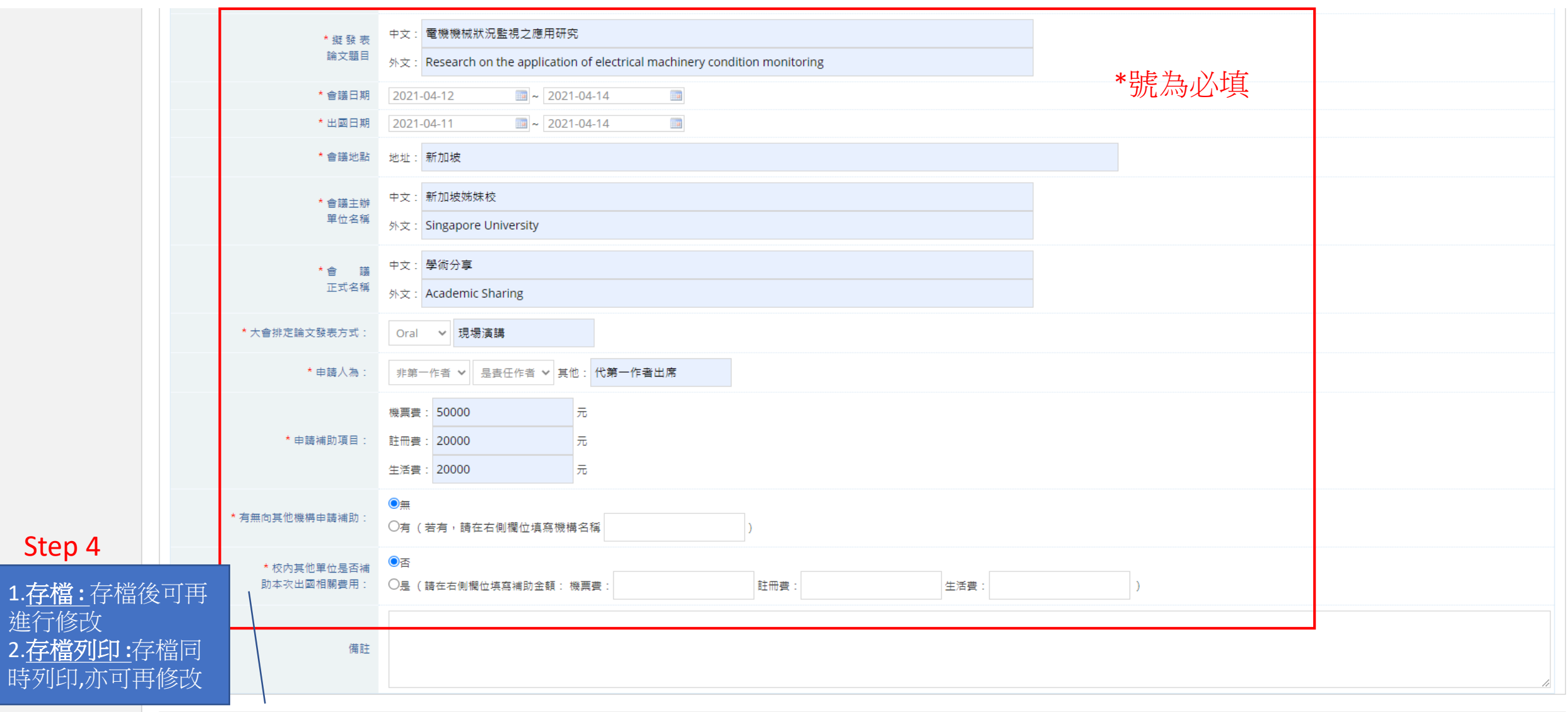

電機資訊學院<br>電機工程學系

 $\overline{\mathbf{3}}$ 

新加坡姊妹校

學術分享

110 元太數位-學生

 $\overline{1}$ 

 $\Box$ 

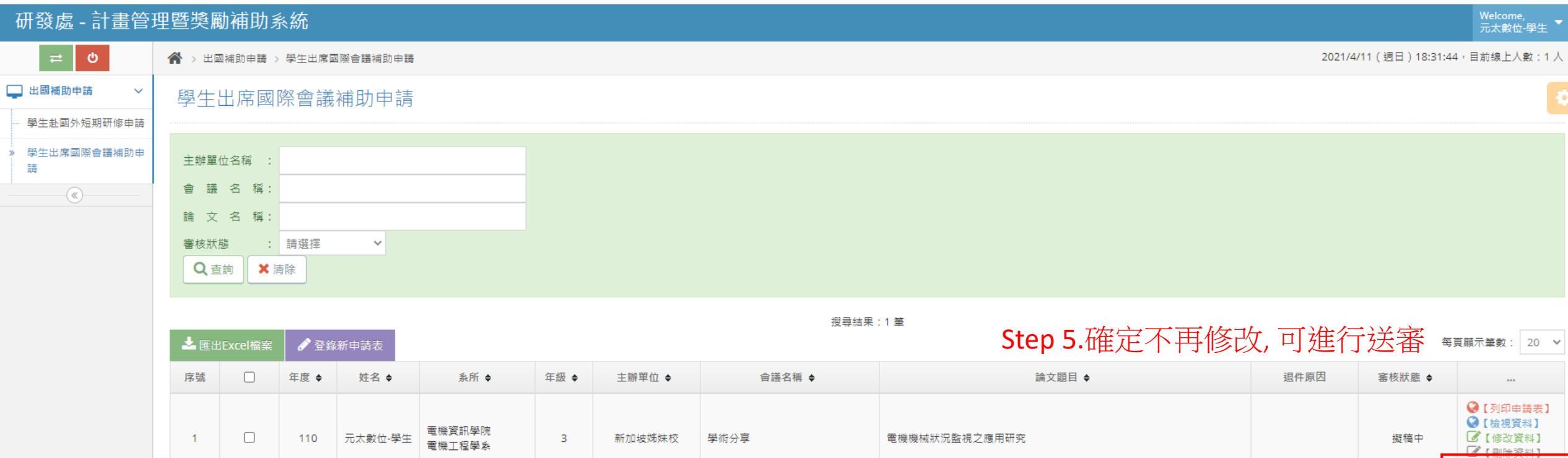

電機機械狀況監視之應用研究

擬稿中

✔【送出審查】

 $\mathbf{A}$ 

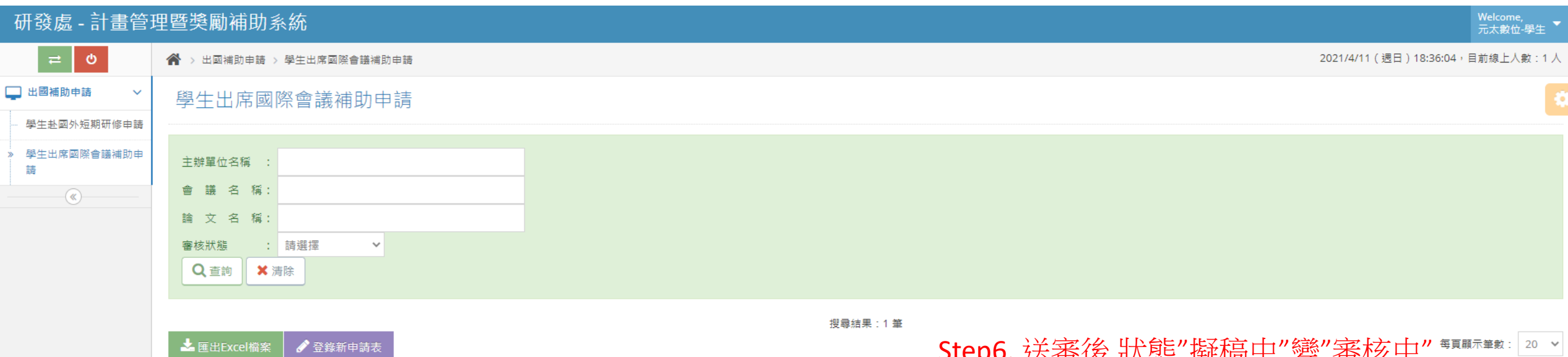

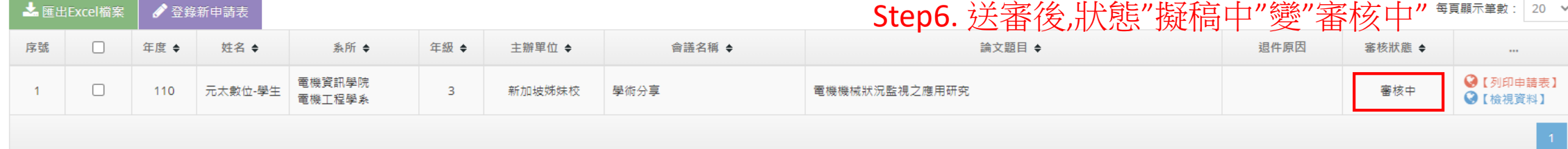

審核結果: 1.通過→狀態"審核通過" 2.不通過→狀態"審核不通過

學生出席國際會議補助申請 列印申請表-1

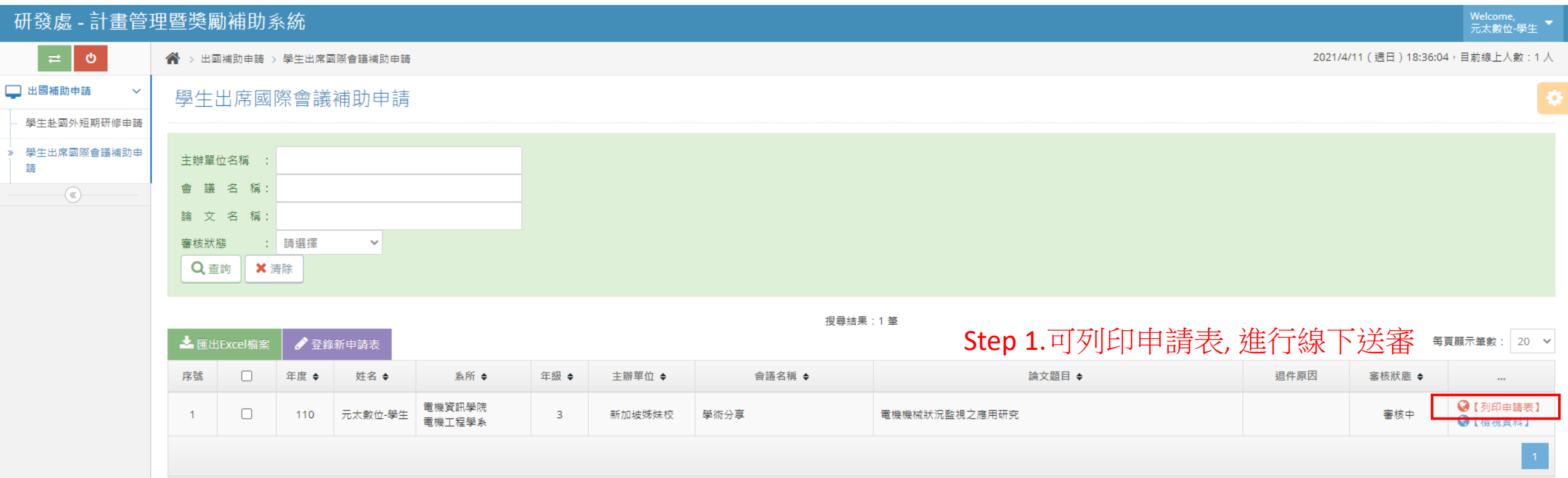

### 學生出席國際會議補助申請 列印申請表-2

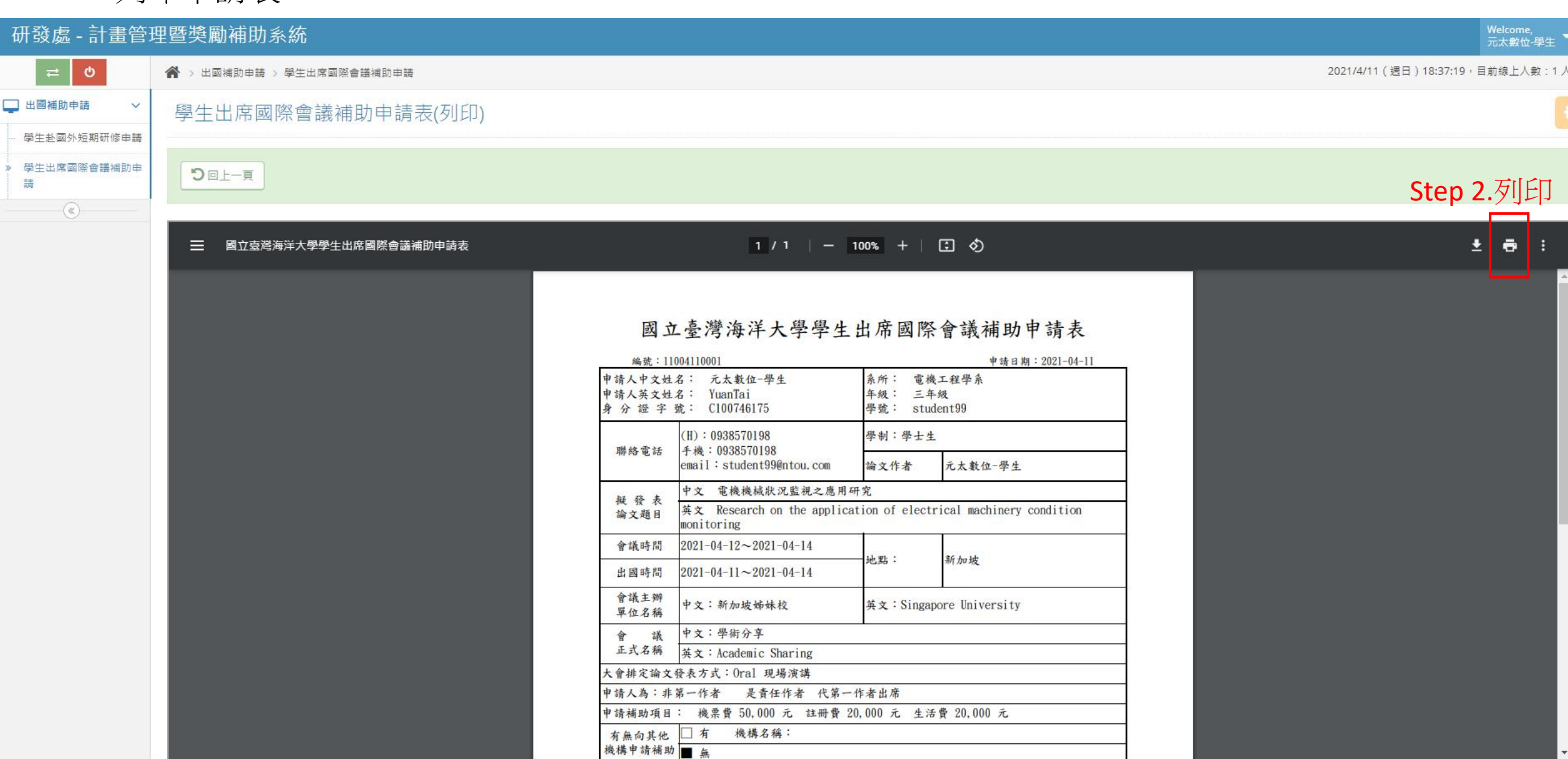

## 學生出席國際會議補助申請 列印申請表-3

### 國立臺灣海洋大學學生出席國際會議補助申請表

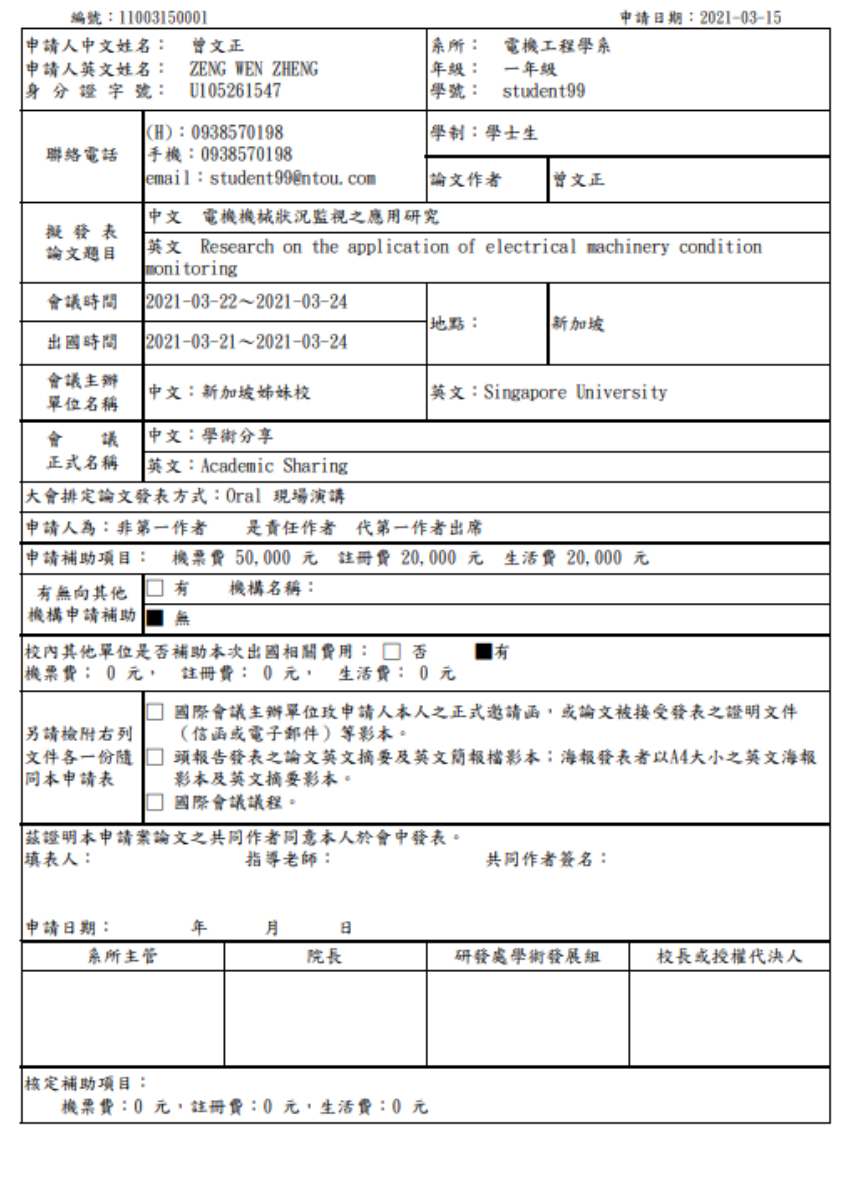

學生出席國際會議補助申請 修改申請表-1

#### 研發處 - 計畫管理暨獎勵補助系統 Welcome,<br>元太數位-學生  $\langle \bullet \rangle$ **谷** > 出國補助申請 > 學生出席國際會議補助申請 2021/4/11 (週日) 18:34:07, 目前線上人數: 1人 □ 出國補助申請  $\checkmark$ 學生出席國際會議補助申請 o 學生赴國外短期研修申請 學生出席國際會議補助申 主辦單位名稱 : 請 會議 名稱:  $-\bigcircledast$ 論 文 名 稱: 審核狀態 : 請選擇  $\sim$ Q 查詢 X 清除 搜尋結果: 1筆 Sten 1 只能修改"擬稿中"的資料 转转 20 v

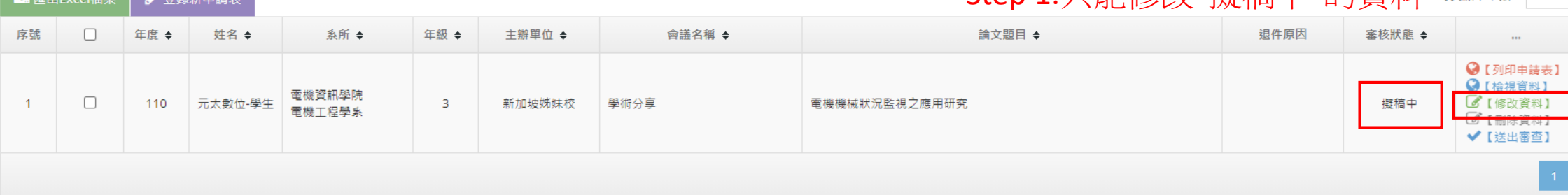

## 學生出席國際會議補助申請 修改申請表-2

#### 研發處 - 計畫管理暨獎勵補助系統 Welcome,<br>元太數位-學生  $\bullet$ 2021/4/11 (週日) 18:34:21, 目前線上人數: 1人 □ 出國補助申請  $\checkmark$ 學生出席國際會議補助申請(修改) 學生赴國外短期研修申請 學生資料 ▲縮放 學生出席國際會議補助申 請 中文姓名:元太數位-學生 學院: 電機資訊學院  $\checkmark$  $-\circledast$ \* 申請人 \* 就讀院系所(組) 系所: 電機工程學系  $\checkmark$ 外文姓名: YuanTai (需與護照相同) \* 學號 student99 \* 就讀年級 學士生 ▼ 三年級 ▼ \* 身分證號 ・是否為外籍生 ○是●否 C100746175 /護照號碼 Step 2.\*號為必填0938570198 \*手機 0938570198 電話 \*生理性別 男 > \* 電子信箱 student99@ntou.com 會議相關資料 ▲縮放 年度 110 申請日期 2021-04-11 中文: 電機機械狀況監視之應用研究 \* 擬發表 論文題目 外文: Research on the application of electrical machinery condition monitoring  $\frac{1}{2021}$  ~ 2021-04-14 1193 \* 會議日期 2021-04-12  $\frac{1}{2021-04-14}$  $\frac{1}{2}$ \* 出國日期 2021-04-11 地址:新加坡 \* 會議地點 中文: 新加坡姊妹校 \* 會議主辦 單位名稱 外文: Singapore University 中文: 學術分享 \* 會 議 正式空箱

## 學生出席國際會議補助申請 修改申請表-3

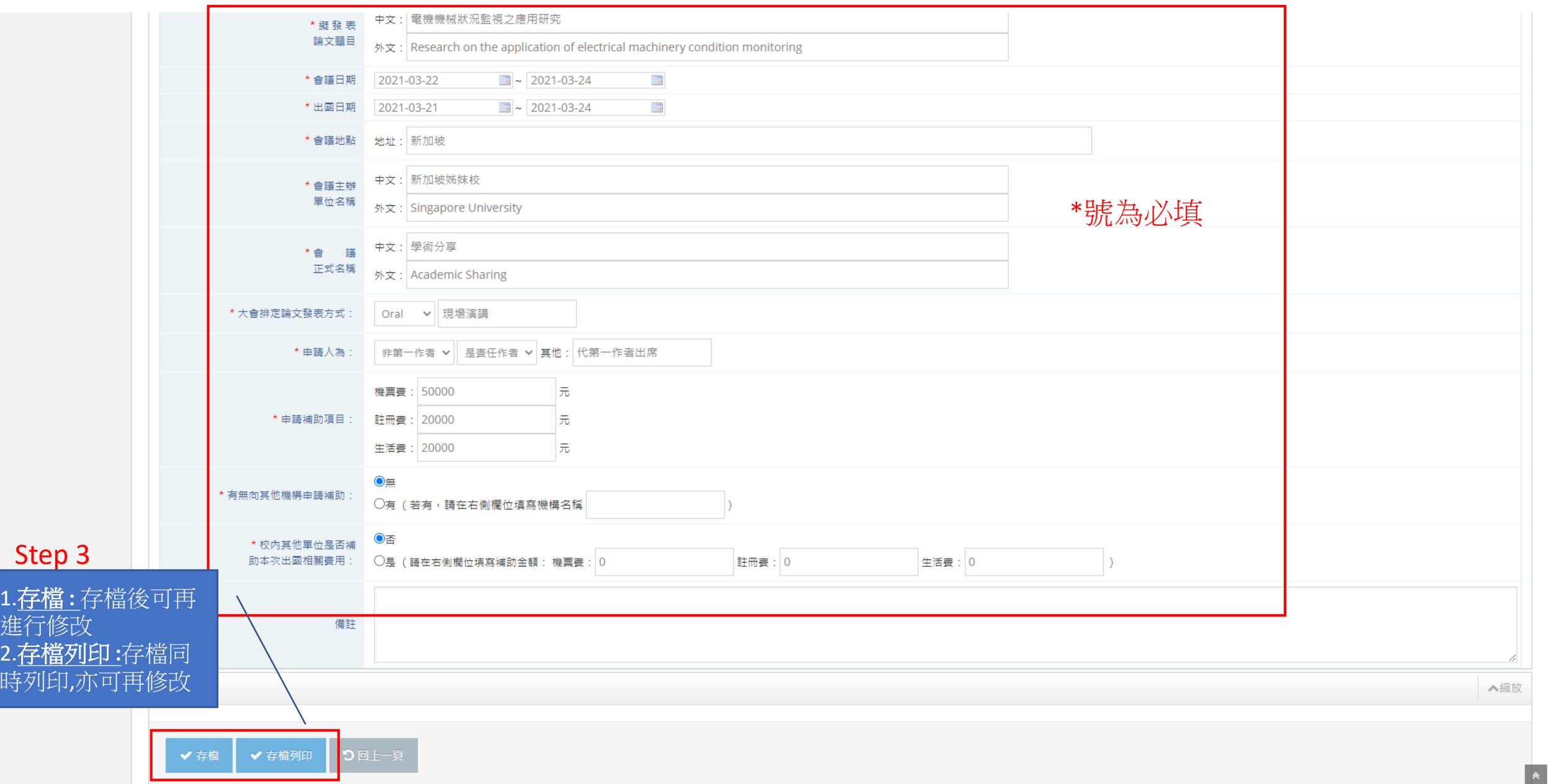

 $\blacktriangle$ 

學生出席國際會議補助申請 申請被退件-1

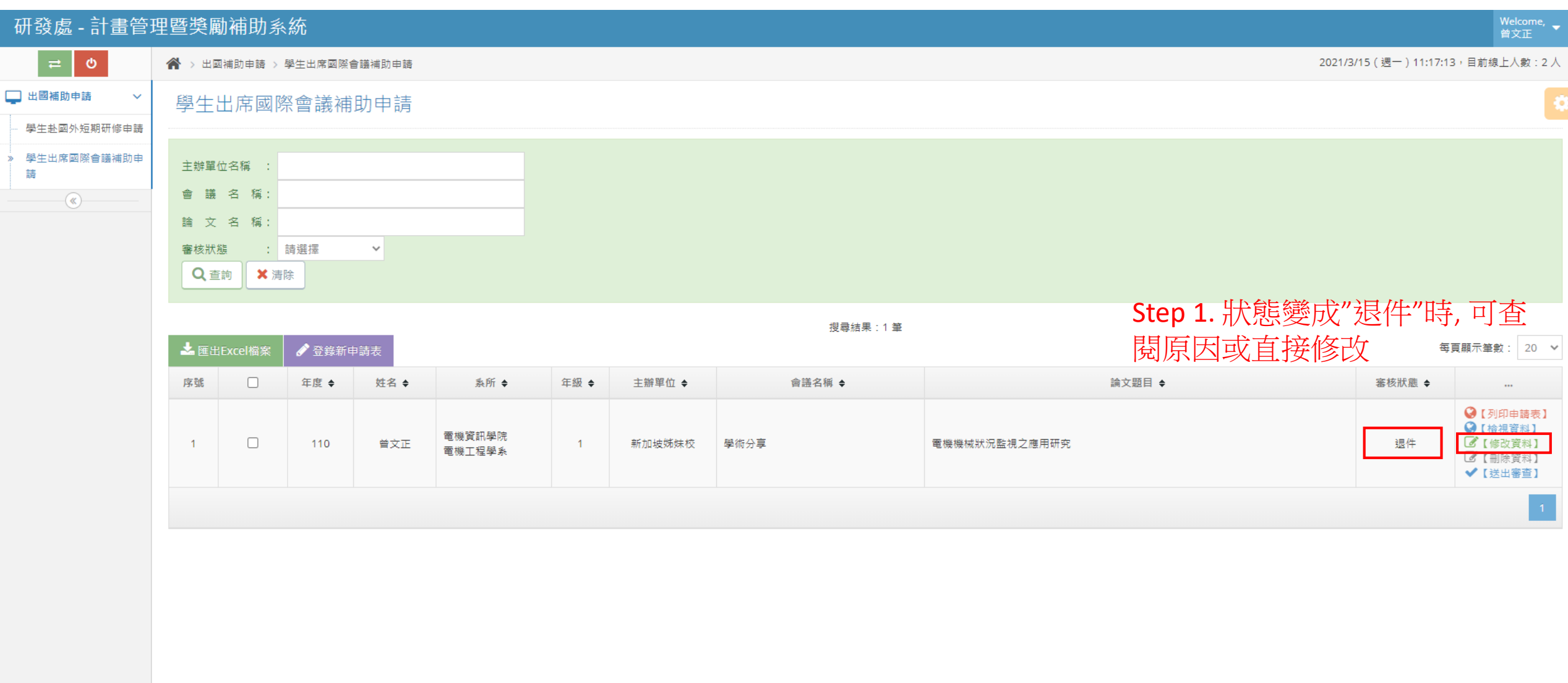

## 學生出席國際會議補助申請 申請被退件-2

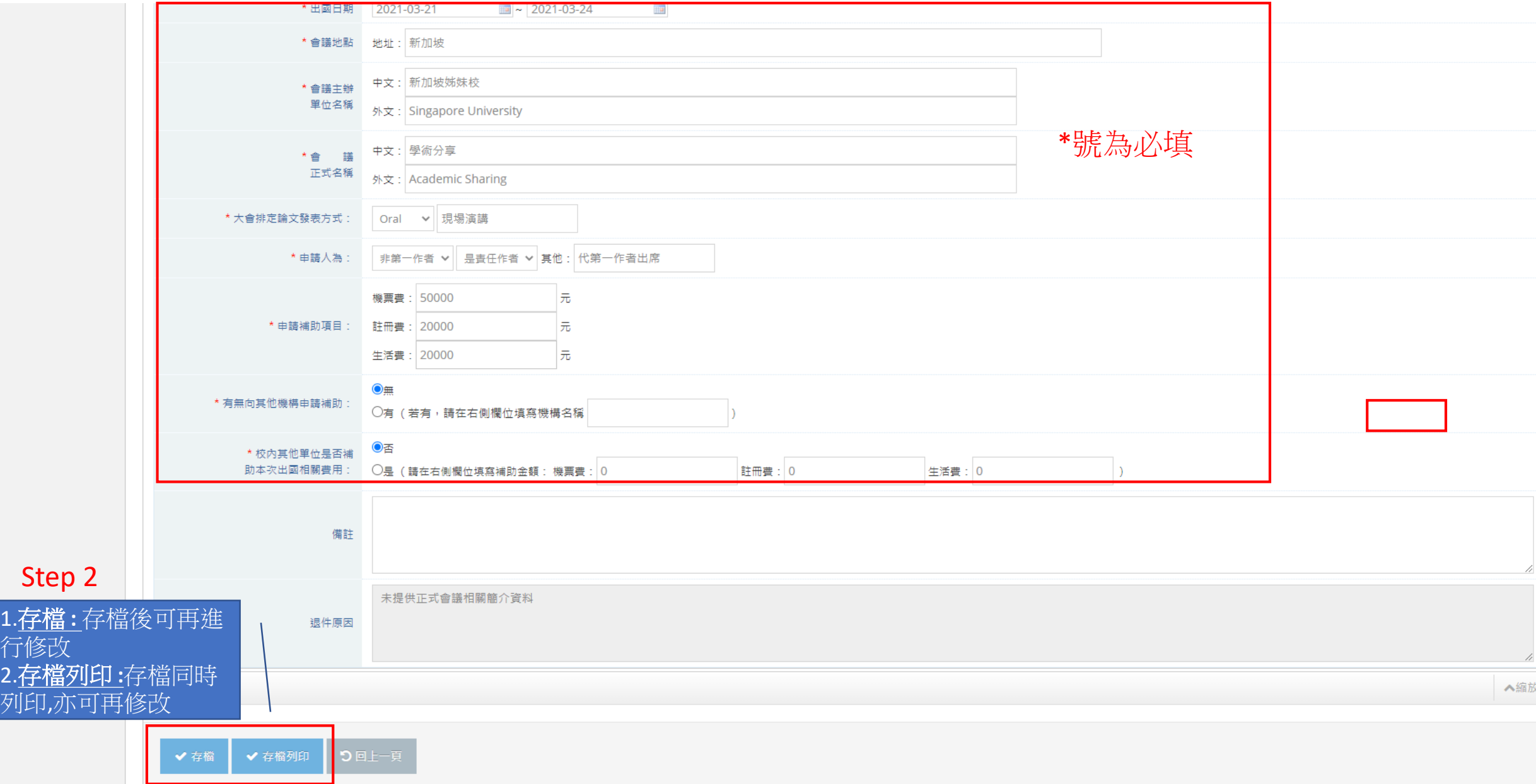

 $\left| \cdot \right|$ 

### 學生出席國際會議補助申請 申請被退件-3

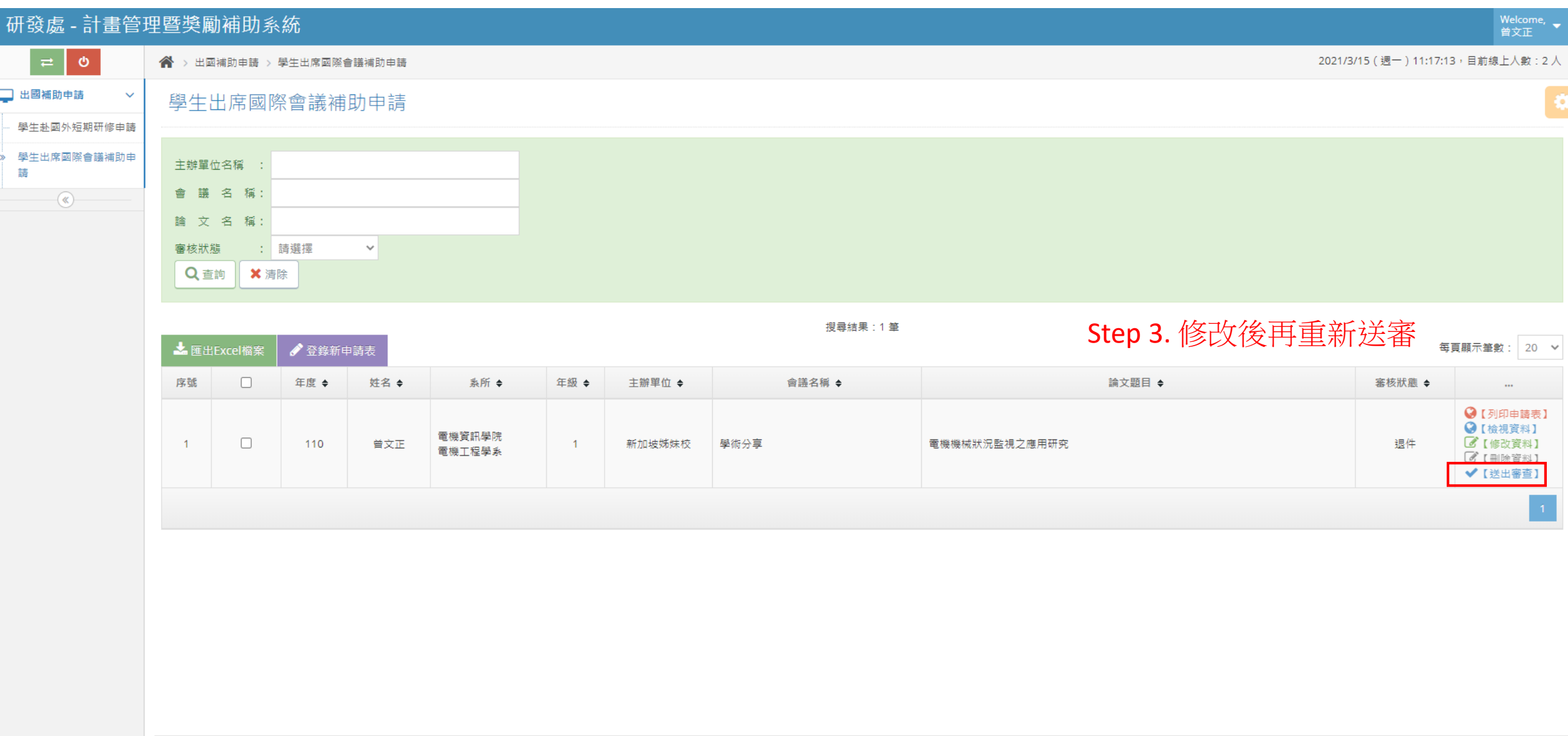

學生出席國際會議補助申請 系統自動發送郵件-審核通過

### 國立臺灣海洋大學【補助學生出席國際會議】申請案

這封郵件是以「高」重要性傳送。  $(i)$ 

國立臺灣海洋大學 計畫管理暨獎勵補助系統 <pmaas@mail.ntou.edu.tw>

週-22/3/2021 6:16 收件者: 2000年10月

 $\mathcal{R}$ 

您好:

您所申請的出席國際會議發表論文補助已核定通過,請向系辦或研究室確認有無收到研發處學術發展組正式核定後申請表紙本,並於收到後辦理返國請款作業。

以下為此申請案的資料:

申請條碼編號: 11003220001 申請人:元太數位-學生 申請人系所:雷機工程學系 會議時間: 2021-03-01~2021-03-24 會議名稱: Application of meshless SWE model to moving wet/dry front problem9 Application of meshless SWE model to moving wet/dry front problem9 補助項目及金額:機票費 50000 元, 註冊費 50000 元, 生活費 50000 元

承辦人:陳亭蓁 電話:校內分機2282 Email: t611@ntou.edu.tw 地址:本校海事大樓315室 

請注意:此郵件是系統自動傳送,請勿直接回覆此郵件。 

轉寄 回覆

### 學生出席國際會議補助申請 系統自動發送郵件-審核不通過

### 國立臺灣海洋大學【補助學生出席國際會議】申請案

洁封郡件是以「高」重要性傅送。 ∩

國立臺灣海洋大學 計畫管理暨獎勵補助系統 <pmaas@mail.ntou.edu.tw>

週-22/3/2021 6:16 收件者: 2000年10月

您好:

 $\mathcal{R}$ 

您所申請的出席國際會議發表論文補助審查不通過。

以下為此申請案的資料:

申請條碼編號: 11003220001 申請人:元太數位-學生 申請人系所:雷機工程學系 會議時間: 2021-03-01~2021-03-24 會議名稱: Application of meshless SWE model to moving wet/dry front problem9 Application of meshless SWE model to moving wet/dry front problem9 審査不通過原因:資料不足

承辦人:陳亭蓁 電話:校內分機2282 Email: t611@ntou.edu.tw 地址:本校海事大樓315室 

請注意:此郵件是系統自動傳送,請勿直接回覆此郵件。 

轉寄 回覆

### 學生出席國際會議補助申請 系統自動發送郵件-審核退件

### 國立臺灣海洋大學【補助學生出席國際會議】申請案

#### 這封郵件是以「高」重要性傳送。  $\odot$

國立臺灣海洋大學 計畫管理暨獎勵補助系統 <pmaas@mail.ntou.edu.tw> 週-22/3/2021 6:17

收件者:

您好:

 $\mathcal{R}$ 

學術發展組已將您繳交送出之【補助學生出席國際會議】申請案進行「退件」。

請依本下面說明之退件原因,重新於系統中修正後再次送出,俾利本項補助依序審查。

案件資訊如下: 申請表編號: 11003220001 活動名稱: Application of meshless SWE model to moving wet/dry front problem9 申請人:元太數位-學生 退件原因: 資料不足,並於 110 年 3 月 22 日前至系統修正後再送出。

承辦人:陳亭蓁 電話:校內分機2282 Email: t611@ntou.edu.tw 地址:本校海事大樓315室 

請注意:此郵件是系統自動傳送,請勿直接回覆此郵件。 

回覆 轉寄